# Häufig gestellte Fragen zu Visual Studio Team System Beta 2 In der Praxis gereift

Mit Visual Studio Team System bringt Microsoft erstmals ein komplettes Lifecycle-Management-Werkzeug auf den Markt. Neno Loje, Team-System-Experte der dotnetpro, beantwortet häufig gestellte Fragen und beseitigt Missverständnisse, um eine Grundlage für Entscheidungen und Planungen zu geben.

# **Extreme Programming**

Welche Methodologie-Vorlagen wird der Team Foundation Server bei Auslieferung enthalten?

Bei der Veröffentlichung wird es zwei Methodologievorlagen von Microsoft geben: eine so genannte agile (MSF for Agile Development) und eine formelle (MSF for CMMI Process Improvement), die den Anforderungen von CMMI-Level 3 genügt (CMMI: Capability Maturity Model Integration). Weitere Vorlagen wie etwa Extreme Programming wird es nicht von Microsoft geben.

# **VSTS im Einsatz**

Kann man hereits mit der Beta-Version von Visual Studio Team System produktiv arbeiten?

# **Auf einen Blick**

**Neno Loje** entwickelt

Software, berät Fir-

#### **Autor**

men, schult Entwickler rund um die Microsoft

.NET-Technologie und ist Technologiespezialist für Visual Studio Team System (VSTS). Er ist ständig auf der Suche nach Dingen, die das Entwicklerleben einfacher gestalten und gibt seine Erfahrungen in Wort (Fachkonferenzen) und Schrift (Entwicklermagazinen) weiter. Sie erreichen ihn über www.dotnet-online.de.

#### dotnetpro.code A0510VSTSFAQ

Voraussetzungen Visual Studio 2005 Team System Beta 2

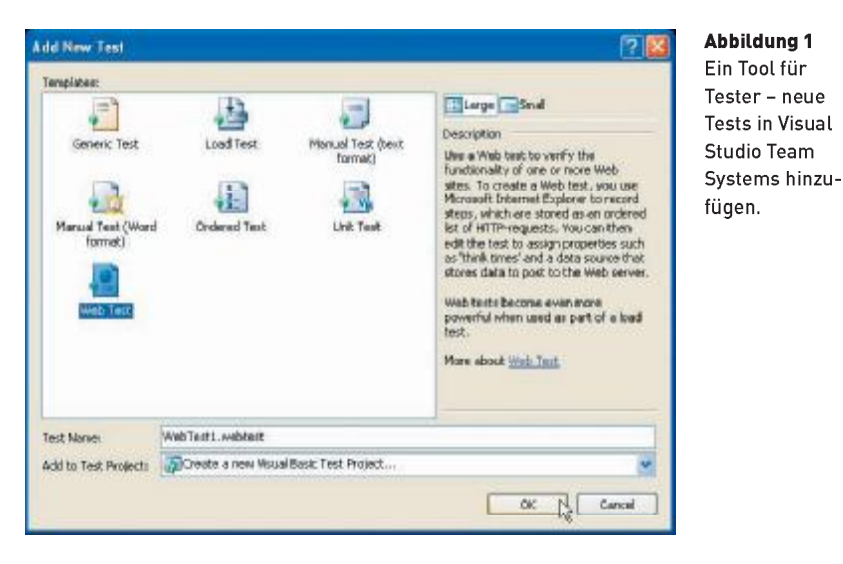

Es ist möglich, aber davon ist dringend abzuraten – zum Beispiel wegen des fehlenden Migrationspfades.

Wird es ein Migrationstool für die Daten im Team Foundation Server Beta 2 zur finalen Version geben?

Nein, Microsoft wird keinen Migrationspfad von der Beta 2 zur endgültigen Version bereitstellen.

Wie viel Aufwand bedeutet es, ein Testsystem mit Visual Studio Team System und dem Foundation Server zu erstellen?

Da die Aufgabe nicht ganz trivial ist, empfiehlt es sich, von den Subscriber Downloads das fertig bespielte Virtual-PC-Image herunterzuladen. Voraussetzung dafür ist natürlich ein MSDN-Abonnement. Mit diesem Image können Sie dann sofort loslegen.

## **Team-Projekte und Solutions**

Kann ein Team-Projekt im Team Foundation Server aus mehren klassischen Visual-Studio-Solutions hestehen?

Ja, es ist möglich, mehrere Visual-Studio-Solutions unter einem einzelnen Team-Projekt einzuchecken.

## **Team Studio für Projekt**manager?

Es gibt eine Edition für Architekten, eine für Entwickler und eine für Tester. Was aber nutzen Projektleiter?

Dafür gibt es Team Explorer, ein eigenständiges Programm. Es kommt ohne Visual Studio aus und gestattet die Verwaltung von Team-Projekten, Work Item Tracking, Reporting und es bietet andere Funktionen des Team Foundation Servers

Zusätzlich können Projektleiter die Work Items auch mit Excel und Project verwalten.

#### Codequalität auch in Visual **Studio Professional verfügbar?**

Werden die Codequalitäts-Werkzeuge wie Code Coverage und Unit Testing in der Architekten-Version von Visual Studio Team

Den vollständigen Artikel lesen Sie in:

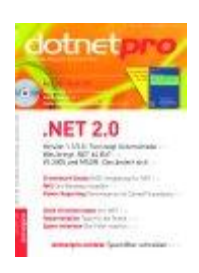

# dotnetpro 10/2005 auf Seite 22

dotnetpro-Abonnenten können diesen über das Online-Archiv herunterladen:

<http://www.dotnetpro.de/articles/onlinearticle1787.aspx>